# Система для визуального контроля строительно-монтажных работ совмещающая сферическую панораму, 3D модель сооружения и календарно-сетевой график

## И.В. Новосельцев

**Аннотация—При строительстве инженерных объектов необходимо постоянно проводить визуальный контроль выполнения строительно-монтажных работ на регулярной основе. Для удобства осуществления контроля выполнения работ на площадке могут применяться различные технические средства, например, применение 4D-визуализации процесса строительства. 4Dвизуализация используется для оптимизации процесса строительно-монтажных работ. Особенность ее технической реализации состоит в том, что она объединяет 3D модель объекта строительства с календарно-сетевым графиком. Объединение трехмерной модели с системами календарно-сетевого планирования позволяет осуществлять контроль соблюдения графика строительства с визуальной составляющей, планировать сроки поставки оборудования и строительных материалов на площадку строительства. В условиях работы с географически распределенными объектами визуальный контроль может значительно увеличить расходы на командировки и передвижения сотрудников между площадками строительства. В данной работе предлагается рассмотреть концепцию программного обеспечения для визуального контроля строительно-монтажных и отделочных работ, которое совмещает в себе такие исходные данные, как 3D модель объекта строительства, календарно-сетевой график выполнения работ и сферическую панорамную фотографию. Программное обеспечение позволяет синхронизировать сферическую панорамную съемку и 3D модель для визуального контроля, а элементы 3D модели, в свою очередь, связаны с работами календарно-сетевого графика для контроля сроков и учета объемов выполненных работ.** 

*Ключевые слова***—BIM, 3D модель, Календарно-сетевое планирование, Инжиниринговая деятельность, Проектная и Рабочая документация, Строительный контроль, Сферическая панорамная съемка, Информационная модель.**

#### I. ВВЕДЕНИЕ

При проектировании инженерных объектов в настоящее время все чаще используется 3D модель объекта сооружения, которая обновляется на всех

Статья получена 26 июня 2023.

этапах жизненного цикла проекта, включая стадию строительно-монтажных работ. Это необходимо для того, чтобы у заказчика оставалась 3D модель в конфигурации «as build» (англ. «как построено») для последующего применения на этапе эксплуатации. На этапе строительства 3D модель может быть использована в части контроля строительно-монтажных работ, например, для создания 4D модели объекта. Для формирования 4D модели каждая из работ календарносетевой графика строительства связывается с соответствующим этой работе элементом 3D модели. Совмещение 4D модели и средств визуального контроля (снимков с площадки строительства) позволяет не только сравнивать качество и объем выполненных работ с тем, что запроектировано, но и фиксировать сроки выполнения в календарно-сетевом графике. Использование данного подхода позволяет экономить ресурсы и средства на командировочные расходы, а также сократить издержки на оплату незавершенных или некачественно выполненных работ.

Существуют зарубежные программные продукты, позволяющие связывать панорамные снимки с координатами на плане, например, такие как Constra, Oculo, Structionsite. Схожие по функциональности зарубежные цифровые продукты позволяют синхронизировать 3D модель и панорамные снимки, например, HoloBuilder, Reconstruct's Visual Command Center, Cupix. Разнообразие подобных систем говорит о том, что данная технология может быть востребована и на российском рынке, однако найти импортонезависимые программные продукты в открытом доступе не удалось.

### II. ФОРМАЛИЗАЦИЯ ТРЕБОВАНИЙ К СИСТЕМЕ УДАЛЕННОГО КОНТРОЛЯ.

Панорамные снимки различаются на плоские, цилиндрические и сферические. Плоские панорамные снимки представляют собой широкоформатную фотографию, соединенную из нескольких снимков. Цилиндрическая панорама – это фотография с охватом горизонтали 360 градусов, угол по вертикали данной панорамы ограничен, так как у нее отсутствует верхняя и нижняя части панорамы. Сферическая панорама имеет угол обзора 360 градусов по горизонтали и 180 по вертикали. Она спроецирована на внутреннюю

Новосельцев И.В., магистр ВИШ НИЯУ МИФИ novoselceviv@gmail.com).

поверхность сферы с помощью специального программного обеспечения. Зритель находится, как бы, в центре сферы и может вращать ее, для обзора того, что находится вокруг. В предлагаемой к разработке системе, учитывая необходимость визуально наблюдать прогресс выполнения СМР в трех плоскостях и сравнивать его с 3D моделью, потребуется использование панорамных снимков сферического типа.

Назначением данной системы является оперативное получение визуальной информации о прогрессе выполнения строительно-монтажных и отделочных работ на строительной площадке, в том числе и в помещениях.

Ниже представлены цели реализации системы:

- Повышение эффективности мониторинга состояния работ на площадке
- Обеспечение консолидации на одном рабочем месте всей информации о статусе выполнении СМР
- Актуальность получаемой информации за счет фотографического подтверждения состояния работ на площадке
- Снижение расходов на командировки за счет удаленного контроля
- Сокращение объемов актирования невыполненных работ

Объектом автоматизации в данном случая является процесс приемки СМР заказчиком, которым может выступать строительная компания, занимающаяся строительством географически распределенных инженерных объектов.

Пользователи предлагаемой к разработке системы могут делится на несколько категорий:

- Инженер проекта работает в основном из офиса и удаленно контролирует выполнение
- Супервайзер работает на нескольких объектах и следит за качеством выполнения работ на площадках. Предоставляет отчет Инженеру проекта о выполнении работ, включая фотографическое подтверждение
- Администратор осуществляет мониторинг работы программных продуктов, в которых работают сотрудники компании

Предлагаемый процесс взаимодействия Инженера проекта и Супервайзера представляется на рисунке 1.

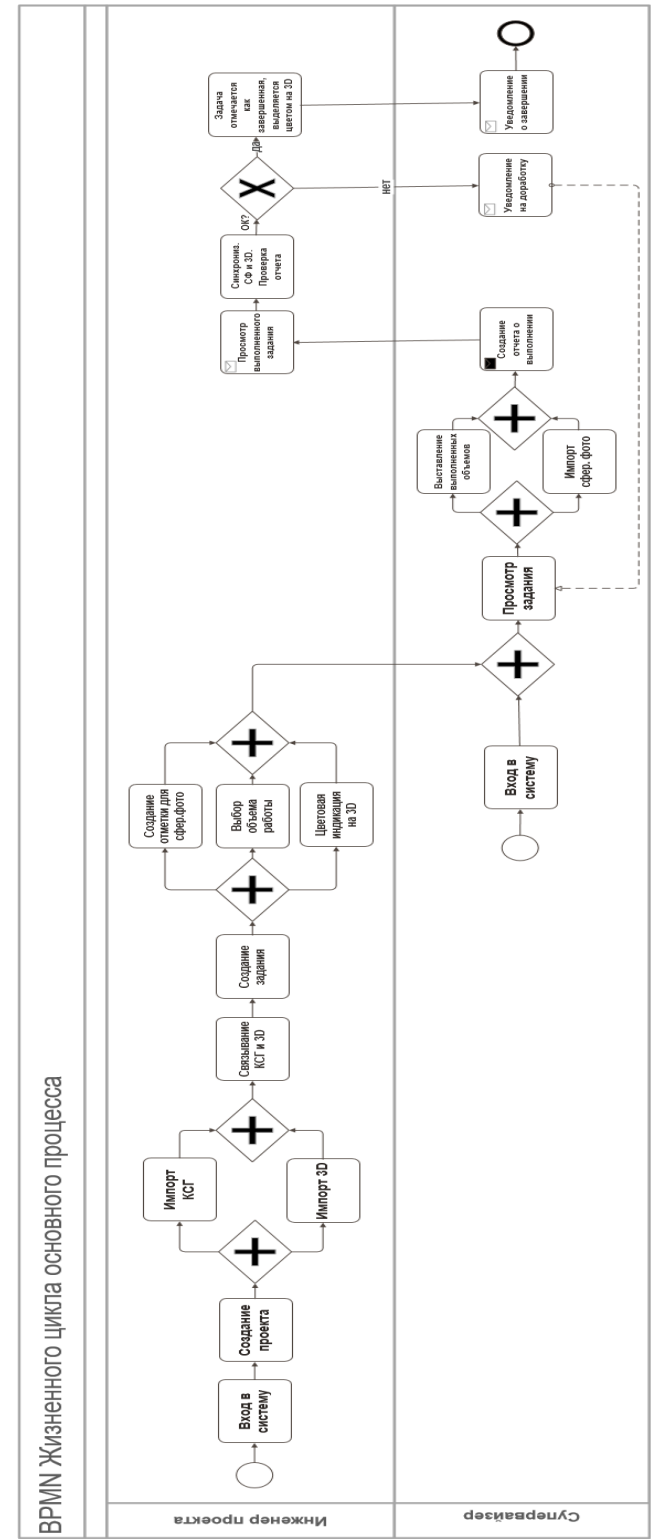

Рисунок 1 – Бизнес процесс взаимодействия

Основные требования к разрабатываемому ПО предполагают реализацию следующих функций:

- Возможность входить по логину и паролю, через удаленное подключение (клиент-серверная архитектура)
- Разграничение ролей и настройка прав пользователей
- Средства нотификации пользователей (при направлении в работу задачи/поручения, получение отчета)
- Возможность создания нескольких строительных проектов
- Импорт исходных данных (календарно-сетевой  $\bullet$ график, 3D модель, сферическая фотография)
- Просмотр исходных данных в ПО  $\bullet$
- Настройка связей элементов исходных данных
- Редактирование календарно-сетевого графика для  $\bullet$ внесения данных по плановому и фактическому объему и сроку выполнения работ
- Синхронизация при просмотре на одном экране СФ и 3D
- Позиционирование на плане помещений  $\bullet$ контрольной точки для импорта СФ
- Выделение цветовой индикацией элементов 3D  $\bullet$ модели, в зависимости от прогресса выполнения
- выдачи задания/поручения  $\bullet$ Возможность  $\mathbf{u}$ направления отчета о выполнении
- Возможность удалять исходные данные  $\mathbf{c}$ подтверждением «второй рукой» (администратор  $AC)$

Необходимо так же учитывать нефункциональные требования к ПО. Нефункциональные требования описание свойства или особенности, которым должна обладать система, или ограничение, которое должна соблюдать система [1].

Нефункциональные требования так же можно назвать эксплуатационными, поскольку они описывают не то, что делает система (функциональные требования), а то, как хорошо она должна выполнять свои функции, среду в которой она работает, важные характеристики или Нефункциональные требования свойства. предлагаемому к разработке ПО:

- Система должна обеспечивать функционирование в соответствии с техническим заданием
- Система должна быть реентерабельной, то есть  $\bullet$ поддерживать работу нескольких пользователей
- Система должна обеспечивать конфиденциальность  $\bullet$ информации
- Система должна  $\bullet$ предоставлять **ВОЗМОЖНОСТЬ** совместного функционирования другими  $\mathbf c$ продуктами программными (программная совместимость)
- Система должна предоставлять возможность совместного функционирования с распространенным оборудованием (аппаратная совместимость)
- Система лолжна быть проста в эксплуатации, иметь интуитивно понятный интерфейс.
- Система должна работать, как клиент серверное приложение с возможностью работы Пользователей через web-интерфейс
- должна работать Система под управлением операционной системы семейства Linux.
- Система должна обеспечивать высокую скорость работы
- Система должна иметь справочные материалы для обучения Пользователей
- Система должна иметь документацию ЛЛЯ Пользователей и Администратора
- Система должна использовать минимальное необходимое количество ресурсов технических средств (загрузка ядер процессора, объем оперативной памяти и т.п.)
- Конфигурация сервера лолжна обеспечивать  $\bullet$ бесперебойность работы при высоких нагрузках или отказах (дублирующие сервера)
- $\bullet$ Для обеспечения безопасности от потери, изменения данных, в процессе доработок
- Система должна функционировать на базе свободно  $\bullet$ компонентов распространяемых  $\mathbf c$ **ОТКРЫТЫМ** исходным кодом

Таким образом. были определены основные требования для предварительного технического задания, которые, в свою очередь необходимо в более представить структурированном виде в рамках технического добавив финального задания, дополнительные метолы определения требуемой функциональности, такие как описание пользовательских историй (User Story), схем описаний процессов бизнес-логики, логической и физической архитектур.

### III. РЕЗУЛЬТАТЫ

На текущий момент проведен анализ возможности применения данного ПО, разработано предварительное техническое задание, получена резолюция  $\alpha$ строительной представителей отрасли  $\mathbf{o}$ заинтересованности в данной функциональности. Продолжением данной работы будет анализ технологии на уровне TRL 2, включающий в себя техническое задание, описание всех уровней архитектуры ПО, платформы  $\overline{M}$ компонентов  $\,$   $\,$   $\,$ формирование предварительного лизайна интерфейса лля последующего получения пилотного образца ПО. Разработка предполагается с применением гибкого подхода для обеспечения быстрого получения промышленного образца. который планируется испытать на реальном строительном проекте.

Для более наглядного представления того, как может быть реализовано предлагаемое ПО в рамках заявленной функциональности, в рамках данной работы создана логическая архитектура на рисунке 2, выполненная в ПО Capella.

# International Journal of Open Information Technologies ISSN: 2307-8162 vol. 8, no.11, 2023

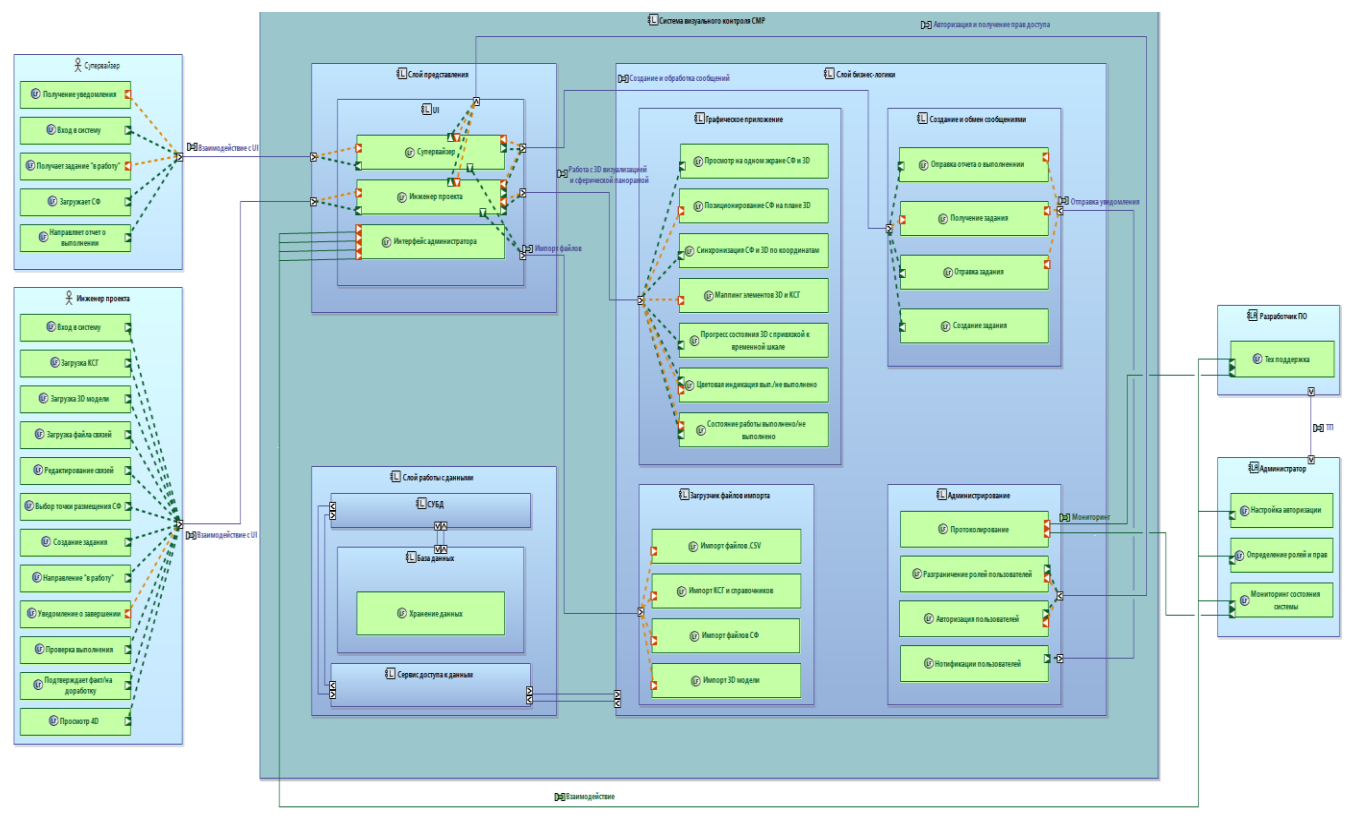

Рисунок 2 – Логическая архитектура ПО

# IV. ЗАКЛЮЧЕНИЕ

Представленная концепция ПО для удаленного контроля строительно-монтажных работ может быть интересна представителям отрасли, которые прежде всего получают необходимые исходные данные для работы в данном ПО, а также испытывают необходимость удаленного контроля за состоянием выполнения строительно-монтажных и отделочных работ на своих объектах. Целью применения предлагаемого к разработке ПО могут быть экономия средств на командировки, снижение рисков актирования незавершенных или некачественно выполненных работ, а также возможность учитывать объемы выполненных работ, для последующего анализа КПД подрядных организаций.

#### БИБЛИОГРАФИЯ

- [1] Karl Wiegers, Joy Beatty. Software Requirements (Developer Best Practices) 3rd Edition. 727 с.
- [2] 360° Camera Buyer's Guide // structionsite.com [сайт]. URL: https://structionsite.com/resources/buyers-guide/ (дата обращения: 09.02.2023).
- [3] Top 4 recommended 360° Cameras for Construction Documentation // blog.holobuilder.com [сайт]. – URL: https://blog.holobuilder.com/top-4-recommended-360-cameras-forconstruction-documentation-da1dbd978f1e (дата обращения: 09.02.2023).
- [4] What's the Best 360 Camera for The Construction Industry? // threesixtycameras.com [сайт]. – URL: https://www.threesixtycameras.com/whats-the-best-360-camera-forthe-construction-industry/ (дата обращения: 09.02.2023).
- [5] The Ultimate Construction 360° Camera Guide // holobuilder.com [сайт]. – URL[: https://www.holobuilder.com/wp](https://www.holobuilder.com/wp-content/uploads/2020/08/ultimate_360_camera_guide_for_construction_photo_documentation_2020.pdf?utm_source=org_wom)[content/uploads/2020/08/ultimate\\_360\\_camera\\_guide\\_for\\_constructio](https://www.holobuilder.com/wp-content/uploads/2020/08/ultimate_360_camera_guide_for_construction_photo_documentation_2020.pdf?utm_source=org_wom) [n\\_photo\\_documentation\\_2020.pdf?utm\\_source=org\\_wom](https://www.holobuilder.com/wp-content/uploads/2020/08/ultimate_360_camera_guide_for_construction_photo_documentation_2020.pdf?utm_source=org_wom) (дата обращения: 09.02.2023).
- [6] ГОСТ Р 59194-2020. Управление требованиями. Основные положения. - Введ. 01.06.21. 29 с.
- [7] В.К. Батоврин. Моделе-ориентированная системная инженерия. Метод системной инженерии ARCADIA. Основные понятия. Учебно-методическое пособие, Москва – 2021. 38 c.
- [8] Guide to the Systems Engineering Body of Knowledge (SEBoK) // sebokwiki.org [сайт]. – URL: [https://sebokwiki.org/wiki/Logical\\_Architecture](https://sebokwiki.org/wiki/Logical_Architecture) (дата обращения:
- 12.02.2023).
- [9] ГОСТ Р 57193 2016 (ISO/IEC/IEEE 15288:2015). Системная и программная инженерия. Процессы жизненного цикла систем. - Введ. 01.11.17. 100 c.
- [10] Средства просмотра сферических 3d-панорам и виртуальных туров // openarchive.nure.ua [сайт]. – URL[:https://openarchive.nure.ua/server/api/core/bitstreams/a950e6d4](https://openarchive.nure.ua/server/api/core/bitstreams/a950e6d4-7598-45b2-9c5a-12692bfebc04/content) [-7598-45b2-9c5a-12692bfebc04/content](https://openarchive.nure.ua/server/api/core/bitstreams/a950e6d4-7598-45b2-9c5a-12692bfebc04/content) (дата обращения: 09.02.2023).
- [11] ГОСТ Р 59194-2020. Управление требованиями. Основные положения. - Введ. 01.06.21. 29 с.
- [12] Разработка требований к программному обеспечению. 3-е изд., дополненное / Пер. с англ. — М. : Издательство «Русская редакция» ; СПб. : БХВ-Петербург, 2014. 736 с.
- [13] ГОСТ 34.602-2020 Техническое [задание на создание](https://www.swrit.ru/doc/gost34/34.602-2020.pdf)  [автоматизированной системы](https://www.swrit.ru/doc/gost34/34.602-2020.pdf). 12 с.
- [14] Visualization in 4D Construction Management Software: A Review of Standards and Guidelines // ResearchGate [сайт]. – URL: [https://www.researchgate.net/publication/269192654\\_Visualization\\_i](https://www.researchgate.net/publication/269192654_Visualization_in_4D_Construction_Management_Software_A_Review_of_Standards_and_Guidelines) [n\\_4D\\_Construction\\_Management\\_Software\\_A\\_Review\\_of\\_Standard](https://www.researchgate.net/publication/269192654_Visualization_in_4D_Construction_Management_Software_A_Review_of_Standards_and_Guidelines)  $\overline{s}$  and Guidelines (дата обращения: 12.02.2023).
- [15] Fischer, M. Feasibility Study of 4D CAD in Commercial Construction. Journal of Construction Engineering and Management : Stanford University. 135 c.
- [16] Model Progression Matrix // An official website of the U.S. General Services Administration [сайт]. – URL: [https://www.gsa.gov/real](https://www.gsa.gov/real-estate/design-and-construction/3d4d-building-information-modeling/bim-software-guidelines/document-guides/level-of-detail/model-progression-matrix)[estate/design-and-construction/3d4d-building-information](https://www.gsa.gov/real-estate/design-and-construction/3d4d-building-information-modeling/bim-software-guidelines/document-guides/level-of-detail/model-progression-matrix)[modeling/bim-software-guidelines/document-guides/level-of](https://www.gsa.gov/real-estate/design-and-construction/3d4d-building-information-modeling/bim-software-guidelines/document-guides/level-of-detail/model-progression-matrix)[detail/model-progression-matrix](https://www.gsa.gov/real-estate/design-and-construction/3d4d-building-information-modeling/bim-software-guidelines/document-guides/level-of-detail/model-progression-matrix) (дата обращения: 22.02.2023).
- [17] The level of detail of a time schedule // TWProject [сайт]. URL: <https://twproject.com/blog/level-detail-time-schedule/#cinque> (дата обращения: 22.02.2023).
- [18] How to develop WBS // Australian National University [сайт]. URL:

[https://comp.anu.edu.au/courses/comp3120/local\\_docs/readings/How](https://comp.anu.edu.au/courses/comp3120/local_docs/readings/HowToDevelopWBS.pdf) [ToDevelopWBS.pdf](https://comp.anu.edu.au/courses/comp3120/local_docs/readings/HowToDevelopWBS.pdf) (дата обращения: 22.02.2023).

[19] Implementation of lean practices in the construction industry. A systematic review // Academia [сайт]. – URL: [https://www.academia.edu/41345933/Implementation\\_of\\_lean\\_practi](https://www.academia.edu/41345933/Implementation_of_lean_practices_in_the_construction_industry_A_systematic_review) ces in the construction industry A systematic review (дата обращения: 20.02.2023).

- [20] Visualization in 4D Construction Management Software: A Review of Standards and Guidelines // ResearchGate [сайт]. – URL: [https://www.researchgate.net/publication/269192654\\_Visualization\\_i](https://www.researchgate.net/publication/269192654_Visualization_in_4D_Construction_Management_Software_A_Review_of_Standards_and_Guidelines) [n\\_4D\\_Construction\\_Management\\_Software\\_A\\_Review\\_of\\_Standard](https://www.researchgate.net/publication/269192654_Visualization_in_4D_Construction_Management_Software_A_Review_of_Standards_and_Guidelines) [s\\_and\\_Guidelines](https://www.researchgate.net/publication/269192654_Visualization_in_4D_Construction_Management_Software_A_Review_of_Standards_and_Guidelines) (дата обращения: 12.02.2023).
- [21] Fischer, M. Feasibility Study of 4D CAD in Commercial Construction. Journal of Construction Engineering and Management : Stanford University. 135 c.

# A system for visual control of construction and installation works, which combine a spherical panorama, a 3D model and a construction schedule

# I.V. Novoseltsev I.V. Novoseltsev

**is necessary to constantly carry out visual control of constantly carry out visual control on the** sebokwiki.org [caйr]. – URL:<br> **convention and installation work on a regular basis. For the** https://sebokwiki.org/wiki/Logical\_Architecture (дата обращен **convenience of monitoring the performance of work on the site, various technical means can be used, for example, the use of 4D various technical means can be used, for example, the use of 4D** [9] **TOCT P 57193 - 2016 (ISO/IEC/IEEE 15288:20**<br> **visualization of the construction process. 4D visualization is propressionalization** is **propress**. Про **used to optimize the process of construction and installation**  work. The peculiarity of its technical implementation is that it combines a 3D model of a construction object with a calendar **combines a 3D model of a construction object with a calendar and network schedule. Combining a three-dimensional model with calendar and network planning systems allows monitoring compliance with the construction schedule with a visual component, planning the delivery time of equipment and building materials to the construction site. When working with geographically distributed objects, visual control can significantly increase the costs of business trips and employee movement between construction sites. In this paper, it is proposed to consider the concept of software for visual control of construction, installation and finishing works, which combines such raw data as a 3D model of a construction object, a calendar and network schedule of work and a spherical panoramic photograph. The software allows you to synchronize spherical panoramic photography and a 3D model for visual control, and the elements of the 3D model, in turn, are associated with the work of the calendar and network schedule to control the timing and accounting for the volume of work performed.** 

*Keywords—BIM, 3D model, Calendar and network planning, Engineering activities, Design and Working documentation, Construction control, Spherical panoramic survey, Information model.* 

#### REFERENCES

- [1] Karl Wiegers, Joy Beatty. Software Requirements (Developer Best Practices) 3rd Edition. 727 с.
- [2] 360° Camera Buyer's Guide // structionsite.com [сайт]. URL: https://structionsite.com/resources/buyers-guide/ (дата обращения: 09.02.2023).
- [3] Top 4 recommended 360° Cameras for Construction Documentation // blog.holobuilder.com [сайт]. – URL: https://blog.holobuilder.com/top-4-recommended-360-cameras-forconstruction-documentation-da1dbd978f1e (дата обращения: 09.02.2023).
- [4] What's the Best 360 Camera for The Construction Industry? // threesixtycameras.com [сайт]. – URL: https://www.threesixtycameras.com/whats-the-best-360-camera-forthe-construction-industry/ (дата обращения: 09.02.2023).
- [5] The Ultimate Construction 360° Camera Guide // holobuilder.com [сайт]. – URL[: https://www.holobuilder.com/wp](https://www.holobuilder.com/wp-content/uploads/2020/08/ultimate_360_camera_guide_for_construction_photo_documentation_2020.pdf?utm_source=org_wom)[content/uploads/2020/08/ultimate\\_360\\_camera\\_guide\\_for\\_constructio](https://www.holobuilder.com/wp-content/uploads/2020/08/ultimate_360_camera_guide_for_construction_photo_documentation_2020.pdf?utm_source=org_wom) [n\\_photo\\_documentation\\_2020.pdf?utm\\_source=org\\_wom](https://www.holobuilder.com/wp-content/uploads/2020/08/ultimate_360_camera_guide_for_construction_photo_documentation_2020.pdf?utm_source=org_wom) (дата обращения: 09.02.2023).
- [6] ГОСТ Р 59194-2020. Управление требованиями. Основные положения. - Введ. 01.06.21. 29 с.
- **Abstract—During the construction of engineering facilities, it** Метод системной инженерии ARCADIA. Основны<br>Учебно-методическое пособие, Москва 2021. 38 [7] В.К. Батоврин. Моделе-ориентированная системная инженерия. Метод системной инженерии ARCADIA. Основные понятия. Учебно-методическое пособие, Москва – 2021. 38 c. сооружения и календарно-сетевой графикации и календарно-сетевой графикации и календарно-сетевой графикации и к<br>Сооружения и календарно-сетевой графикации и календарно-сетевой графикации и календарно-сетевой графикации и к
	- [8] Guide to the Systems Engineering Body of Knowledge (SEBoK) // sebokwiki.org [сайт]. – URL: https://sebokwiki.org/wiki/Logical\_Architecture (дата обращения:
	- 12.02.2023).
	- [9] ГОСТ Р 57193 2016 (ISO/IEC/IEEE 15288:2015). Системная и программная инженерия. Процессы жизненного цикла систем. - Введ. 01.11.17. 100 c.
	- [10] Средства просмотра сферических 3d-панорам и виртуальных туров // openarchive.nure.ua [сайт]. – URL[:https://openarchive.nure.ua/server/api/core/bitstreams/a950e6d4](https://openarchive.nure.ua/server/api/core/bitstreams/a950e6d4-7598-45b2-9c5a-12692bfebc04/content) [-7598-45b2-9c5a-12692bfebc04/content](https://openarchive.nure.ua/server/api/core/bitstreams/a950e6d4-7598-45b2-9c5a-12692bfebc04/content) (дата обращения: 09.02.2023).
	- [11] ГОСТ Р 59194-2020. Управление требованиями. Основные положения. - Введ. 01.06.21. 29 с.
	- [12] Разработка требований к программному обеспечению. 3-е изд., дополненное / Пер. с англ. — М. : Издательство «Русская редакция» ; СПб. : БХВ-Петербург, 2014. 736 с.
	- [13] ГОСТ 34.602-[2020 Техническое задание на создание](https://www.swrit.ru/doc/gost34/34.602-2020.pdf)  [автоматизированной системы](https://www.swrit.ru/doc/gost34/34.602-2020.pdf). 12 с.
	- [14] Visualization in 4D Construction Management Software: A Review of Standards and Guidelines // ResearchGate [сайт]. – URL: [https://www.researchgate.net/publication/269192654\\_Visualization\\_i](https://www.researchgate.net/publication/269192654_Visualization_in_4D_Construction_Management_Software_A_Review_of_Standards_and_Guidelines) n 4D Construction Management Software A Review of Standard [s\\_and\\_Guidelines](https://www.researchgate.net/publication/269192654_Visualization_in_4D_Construction_Management_Software_A_Review_of_Standards_and_Guidelines) (дата обращения: 12.02.2023).
	- [15] Fischer, M. Feasibility Study of 4D CAD in Commercial Construction. Journal of Construction Engineering and Management : Stanford University. 135 c.
	- [16] Model Progression Matrix // An official website of the U.S. General Services Administration [сайт]. – URL: [https://www.gsa.gov/real](https://www.gsa.gov/real-estate/design-and-construction/3d4d-building-information-modeling/bim-software-guidelines/document-guides/level-of-detail/model-progression-matrix)[estate/design-and-construction/3d4d-building-information](https://www.gsa.gov/real-estate/design-and-construction/3d4d-building-information-modeling/bim-software-guidelines/document-guides/level-of-detail/model-progression-matrix)[modeling/bim-software-guidelines/document-guides/level-of](https://www.gsa.gov/real-estate/design-and-construction/3d4d-building-information-modeling/bim-software-guidelines/document-guides/level-of-detail/model-progression-matrix)[detail/model-progression-matrix](https://www.gsa.gov/real-estate/design-and-construction/3d4d-building-information-modeling/bim-software-guidelines/document-guides/level-of-detail/model-progression-matrix) (дата обращения: 22.02.2023).
	- [17] The level of detail of a time schedule // TWProject [сайт]. URL: <https://twproject.com/blog/level-detail-time-schedule/#cinque> (дата обращения: 22.02.2023).
	- [18] How to develop WBS // Australian National University [сайт]. URL:

[https://comp.anu.edu.au/courses/comp3120/local\\_docs/readings/How](https://comp.anu.edu.au/courses/comp3120/local_docs/readings/HowToDevelopWBS.pdf) [ToDevelopWBS.pdf](https://comp.anu.edu.au/courses/comp3120/local_docs/readings/HowToDevelopWBS.pdf) (дата обращения: 22.02.2023).

- [19] Implementation of lean practices in the construction industry. A systematic review // Academia [сайт]. – URL: [https://www.academia.edu/41345933/Implementation\\_of\\_lean\\_practi](https://www.academia.edu/41345933/Implementation_of_lean_practices_in_the_construction_industry_A_systematic_review) ces in the construction industry A systematic review (дата обращения: 20.02.2023).
- [20] Visualization in 4D Construction Management Software: A Review of Standards and Guidelines // ResearchGate [сайт]. – URL: [https://www.researchgate.net/publication/269192654\\_Visualization\\_i](https://www.researchgate.net/publication/269192654_Visualization_in_4D_Construction_Management_Software_A_Review_of_Standards_and_Guidelines) [n\\_4D\\_Construction\\_Management\\_Software\\_A\\_Review\\_of\\_Standard](https://www.researchgate.net/publication/269192654_Visualization_in_4D_Construction_Management_Software_A_Review_of_Standards_and_Guidelines) [s\\_and\\_Guidelines](https://www.researchgate.net/publication/269192654_Visualization_in_4D_Construction_Management_Software_A_Review_of_Standards_and_Guidelines) (дата обращения: 12.02.2023).
- [21] Fischer, M. Feasibility Study of 4D CAD in Commercial Construction. Journal of Construction Engineering and Management : Stanford University. 135 c.